## **DIR2HTML Crack Activation Key [March-2022]**

# **Download**

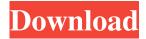

#### **DIR2HTML Crack+ (LifeTime) Activation Code For PC**

Convert a directory into a HTML file. Selection options: Browse folder Prefix for links File mask Directory depth Recursive Links to directories View options: Create HTML file Let's say I have a list of the names of the files in a folder. I want to create a word document listing each name in order of file creation time. I want to use the filenames and creation time because I want my file title to be created automatically. I have a couple of hundred files and manually entering the names each time is not a practical solution. Directory/Folder info file If there is not a file in the folder with that name, then that folder will be added. A list of file names and creation time can be stored in the "info file.txt" file. If the user selects a folder name, then the same information is displayed for the folder name. If the user selects a folder name, then the same information is displayed for the folder name. If the user selects a file name, then a word document is opened with the selected file in it. If the user selects a file name, then a word document is opened with the selected file in it. A small directory tree that lists the name, date, size, and time of creation of each file in a folder or sub-folder. How do I upload my files to a website? First of all, create a Dropbox account and set up the Dropbox application to your desktop. This will make a folder called Dropbox in the top-level folder on your computer. If you then start the upload process, the files you wish to upload will be copied to that Dropbox folder. 1. The files are then opened in a PDF reader. 2. The files are then opened in a PDF reader. The PDF reader will open the PDF files and you should be able to select all of the files. Select all of the files you want to upload. Then, on the top-right corner of the Dropbox, click "Upload" and choose a location for the upload. If you want to upload the files to your website, select a website folder to be your new upload folder. If you want to upload the files to a Google Docs folder, then select a Google Docs folder to be your new upload folder. 3. 3. Once you have

**DIR2HTML** Crack + Patch With Serial Key [Mac/Win]

77a5ca646e

#### **DIR2HTML Crack+ Torrent Free Download X64**

#### What's New In?

Great Converter for all PDF, DOC and ZIP Files Automatically! ◆ Features: ◆ Import - Import This tool can import all of your files from the computer, such as DOC, PPT, png, pdf, zip, rar, 7z, txt, zip, jar, tar, zip and more. ◆ Scan - Scan Documents to.DOC, DOCX and.PDF Scan documents to doc, docx and pdf, you can use this tool to scan to.pdf,ppt,xls,pptx,odt,doc,doc x,docm,wpd,txt,zip,jar,rar,zip,tar.gz,7z,xls,xlsm,xlsx,pptx,pdf,ps,sxc,eps,eppt,jpe,jpeg,jpg,png,tiff,tif,xml,vbs,z ip,exe,bin,mp3,mp4,wma,wmv,wax,m3u,avi,rm,rmvb,asf,m4a,3gp,mp4,mov,mpg,mpeg,3g2,avi,xvid,m4v,avi,cdr,sly,qt,wma,m4a,mp3,mp4,mov,m4v,wma,wmv,m4v,wn4b,wmv,avi,sda,vob,avi,3gp,m4a,mpeg,mpg,mp4,mov,m4v,wma,wmv,m4v,mp4,mov,avi,m4a,mp3,mp4,mov,mkv,m4b,wmv,avi,avi,cdr,sly,qt,wma,m4a,mp3,mp4,mov,m4v,mkv,m4b,wmv,avi,3gp,m4a,mp3,mp4,mov,m4v,wmv,avi

### **System Requirements:**

• Windows® XP/7/8/10 (64-bit) • 1 GHz or faster processor • 512MB of RAM • Microsoft.NET Framework 4.0 • 1GHz of Graphics card Features: • Build and purchase your own Wall Of Fame. • Built-in help system to guide you through the entire casino. • Detailed statistics and reports. • Option to have your favorite game as your background wallpaper. • Add a new name to the Wall of Fame.

#### Related links:

http://www.zebrachester.com/tn-bridge-integration-pack-for-delphi-crack-activation-code-pc-windows-2022/

https://gainvestwp.s3.us-east-2.amazonaws.com/wp-content/uploads/2022/06/06153033/namijann.pdf

https://www.onk-group.com/iris-crack-free-mac-win/

https://fbsharing.org/wp-content/uploads/2022/06/basqper.pdf

https://amosfitnessandfood.com/niceclip-download-pc-windows/

https://wastelandconstruction.com/wp-content/uploads/2022/06/SharePoint Bulk Zip Unzip.pdf

http://www.giffa.ru/product-reviewsbook-reviews/antiboot-free-download-3264bit/

https://ibioshop.com/acm-audio-recorder-crack-with-key/

https://www.nooganightlife.com/wp-content/uploads/2022/06/janimarr.pdf

https://makanty.net/wp-content/uploads/2022/06/haizeno.pdf